### **Connectix Speed Doubler** 1. 1

*~ irca un anno* e *mezzo fa Connectix strabiliò il mondo Mac con l'uscita di RAM Ooubler, una utility che prodigiosamente raddoppiava la RAM fisica esistente nella macchina. Gli utenti, increduli (me compreso) all'imzio, si convinsero rapidamente della bontà del prodotto, specie quando, consultando il manuale, si comprese come* e *dove l'utility agiva. La fortuna di questo pacchetto fu fulminea,* se *si considera che ne sono stati venduti, solo per il mondo Mac, circa un milione di esemplari* e *che probabilmente (fonti Connectix) sia montato su non meno di quattro milioni di macchine.*

*Qualche mese fa Connectix venne di nuovo alla ribalta con Speed Ooubler, una nuova utility che, almeno a parole, doveva raddoppiare la velocità della macchina, sia essa dotata di un 68XXX* o *di un ppc. Queste promesse non sono state poi veritiere come quelle fatte per RAM Obl. E in questo articolo ne vedremo i motivi.*

#### */I pacchetto* **e** *le sue funzioni*

Speed Ooubler è fornito in una piccola scatola che contiene il dischetto di installazione e un manualetto di una decina di pagine. Tutto qui; per installarlo si inserisce il disco, si seguono le istruzioni dell'installer e il gioco è fatto. Dopo il reboot verranno caricati tre COEV destinati ad eseguire le operazioni che effettivamente SO esegue.

C'è però da fare una precisazione; Speed Ooubler è effettivamente realizzato per fornire quel che può su macchine dotate di PPC, in quelle della serie inferiore il miglioramento delle pre-

#### **Connectix Speed Doubler 1.1**

**Produttore:** *Conneclò( Corpo 2655 Campus Orive San Maleo, CA 94403* **Distributore:** *Modo - Via Masaccio,* 77- *42700 Reggio Emilia. Tel. 0522/504777* **Prezzo** *(IVA esclusa): 749000*

### *di Raffaello De Masi* **......................................**

stazioni è tanto piccolo da essere illusorio. I motivi li vedremo tra un momento.

SO è formato, in effetti, da tre estensioni-utility diverse; SpeedCopy accelera le funzioni di copiatura-cancellazione dei file, con lo stesso compito di Copy-Ooubler di Symantec. Essa esegue le classiche funzioni di Finder, e ne accetta le stesse procedure. La differenza sta nella velocità di esecuzione delle operazioni di copia-cancellazione e in alcune interessanti caratteristiche aggiuntive.

Abbiamo provato a eseguire copie di file in maniera diversa. Un grosso spreadsheet, di circa un megabyte di peso (questo file è stato utilizzato per tutte le nostre prove) residente su HO, è stato copiato sullo stesso HO, su un disco da 1.4, su un Syquest da 270. Operazioni analoghe sono state eseguite cancellando dal cestino lo stesso file. Il miglioramento, in fatto di velocità, è in media del 20% rispetto al Finder e del 10% rispetto al CopyOoubler. Il vero vantaggio sta in una serie di caratteristiche aggiuntive del pacchetto. Oltre a fornire indicazioni circa i tempi dell'operazione, SpeedCopy può funzionare in background, copiare file multipli in locazioni diverse (fino a tre file possono essere copiati in tre destinazioni separate), eseguire operazioni di replace intelligente (solo i file diversi verranno aggiornati), rendere il file cancellato irrecuperabile anche da un «undeleter». Ancora interessante la possibilità di cancellare, dal cestino, solo determinati documenti.

SpeedAccess è la seconda utility in ordine di importanza. Essa sostituisce la cache disk della Apple, che conserva dati frequentemente utilizzati dalla applicazione corrente; Connectix afferma che Speed Access è migliore dell'applicazione originale in quanto riserva più memoria alla cache e minimizza gli accessi al disco (ma non si vede cosa impedisca, nella applicazione Apple, di fare altrettanto). Ancora Connectix afferma che SpeedAccess può ridurre sostanzialmente il tempo necessario per

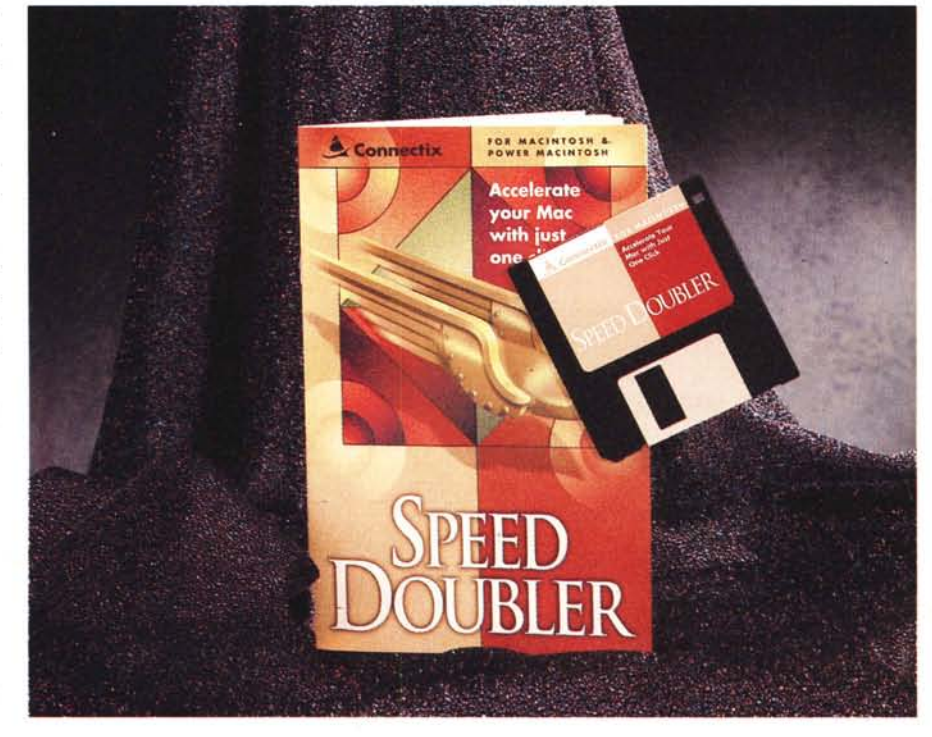

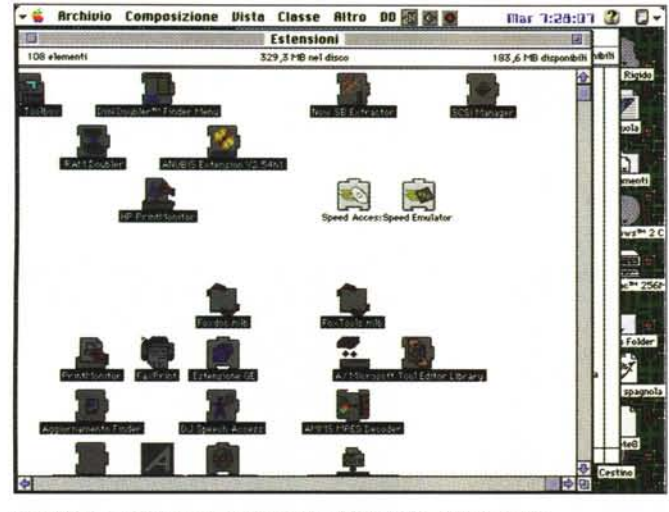

In evidenza, nella cartella Estensioni, gli INIT montati dall'installer.

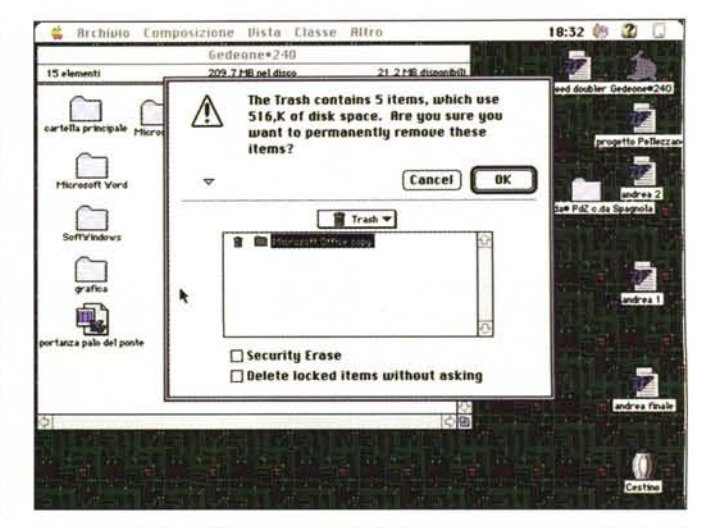

Le interessanti possibilità offerte da Speed Copy tra cui la irrecuperabilità dei file cancellati

certe operazioni che coinvolgono il disco rigido.

Ovviamente tutto dipende dalla memoria allocata (almeno 1 Mb), da quanto grande è il file, e da quali operazioni si stanno eseguendo. Abbiamo tentato varie soluzioni e aggiustamenti della cache, confrontando i risultati con quanto si otteneva con l'installazione propria del System, ma dobbiamo confessare

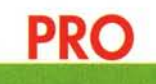

- Con programmi non nativi su macchine dotate di PPC, le prestazioni migliorano in maniera talvolta sorprendente.

- Un certo aumento delle prestazioni si ottiene anche con programmi nativi, specie nel campo che coinvolge calcoli numerici. - Utile la possibilità offerta da SpeedCopy di rendere irricuperabili i file cancellati.

### **CONTRO**

- Il quadagno ottenuto con Speed-Access è sensibile solo nel caso di applicazioni utilizzanti in maniera intensiva il disco rigido; ma questo avviene a spese della RAM disponibile per l'applicazione

- È praticamente inutile su macchine della classe 68xxx.

di non aver notato, in tutte le prove, grandi differenze.

### Il pezzo forte

L'applicazione più importante, interessante e che promette (e mantiene) le più efficienti prestazioni è, invece, lo SpeedEmulator, Ricordando che le applicazioni non native per PPC girano, su queste macchine, utilizzando un emulatore Apple, Connectix sostituisce l'emulatore con uno di sua realizzazione, per la verità piuttosto efficiente e capace di velocizzare adeguatamente l'applicazione

Il trucco di tutto il sistema sta in un fatto; l'emulatore funziona prelevando istruzione dopo istruzione il programma corrente, trasformandolo in codice PPC ed eseguendolo. SpeedEmulator funziona praticamente come un compilatore dei linguaggi; traduce tutto il programma in codice PPC, con l'ovvio guadagno di velocità. Ma la sorpresa viene anche dal fatto che anche le applicazioni specifiche per PowerMac hanno ricevuto, da questa applicazione, una buona iniezione di velocità. Come mai? Semplice, se si ricorda che lo stesso sistema operativo Mac, anche nelle sue versioni più aggiornate (7.5.2) possiede una parte di codice non nativo, che viene quindi eseguito, in emulazione, durante l'esecuzione. Ovviamente, all'avvento di Copland, tutto scritto in codice nativo, questa differenza notata sulle macchine PPC sparirà senza tracce.

Ci interessava davvero cronometrare la differenza di prestazioni offerta da SpeedEmulator. Abbiamo quindi fatto girare una copia di Excel 4, una di FileMaker Pro e una di MiniCad 3, tutte applicazioni, almeno nella versione citata. non native per PPC. In tutti e tre i casi si eseguivano operazioni impegnative (ricalcolo, sorting e rendering) utilizzando per la prova un Performa 6200, un 6100/66 e un 9500. Il guadagno, in termini di tempo, è stato di un minimo del 45% fino a ben oltre il 210%. Non male, vero? Tanto per strafare abbiamo eseguito le stesse operazioni anche con le versioni native di Excel 5, di MiniCad 6 e del nuovo FileMaker Pro 3; e anche in questo caso il quadagno di tempo è arrivato (sul 9500) in media intorno al 30% (FileMaker è apparso quello più sensibile alla presenza e al fascino di SpeedEmulator). Ovviamente, questa applicazione è ignorata dalle macchine non PPC, anzi non viene neppure trasferita all'installazione.

### **Conclusioni**

La versione 1.1 del pacchetto ha risolto alcuni bug presenti sulla versione precedente, che mandavano in bomba la macchina; Speed Dbl è perfettamente compatibile con Ram Dbl e lo integra a meraviglia. Non è compatibile con le schede di upgrade originali Apple delle vecchie macchine (ma è prevista una nuova versione ad hoc) e non funziona su macchine sprovviste di memoria paginata (tanto per intenderci il vecchio LC o il Macintosh II tout court). Viceversa sulle macchine dell'ultima generazione offre ottime prestazioni quando si utilizzano pacchetti non nativi. Ancora, utili le opzioni offerte da Speed Copy, che però è incompatibile con CopyDoubler di Symantec.  $M<sup>2</sup>$ 

# **QUANDO SI TRATTA DI E-MAil GLI UTENTI** DI INTERNET **SONO MOLTO SOFISTICATI**

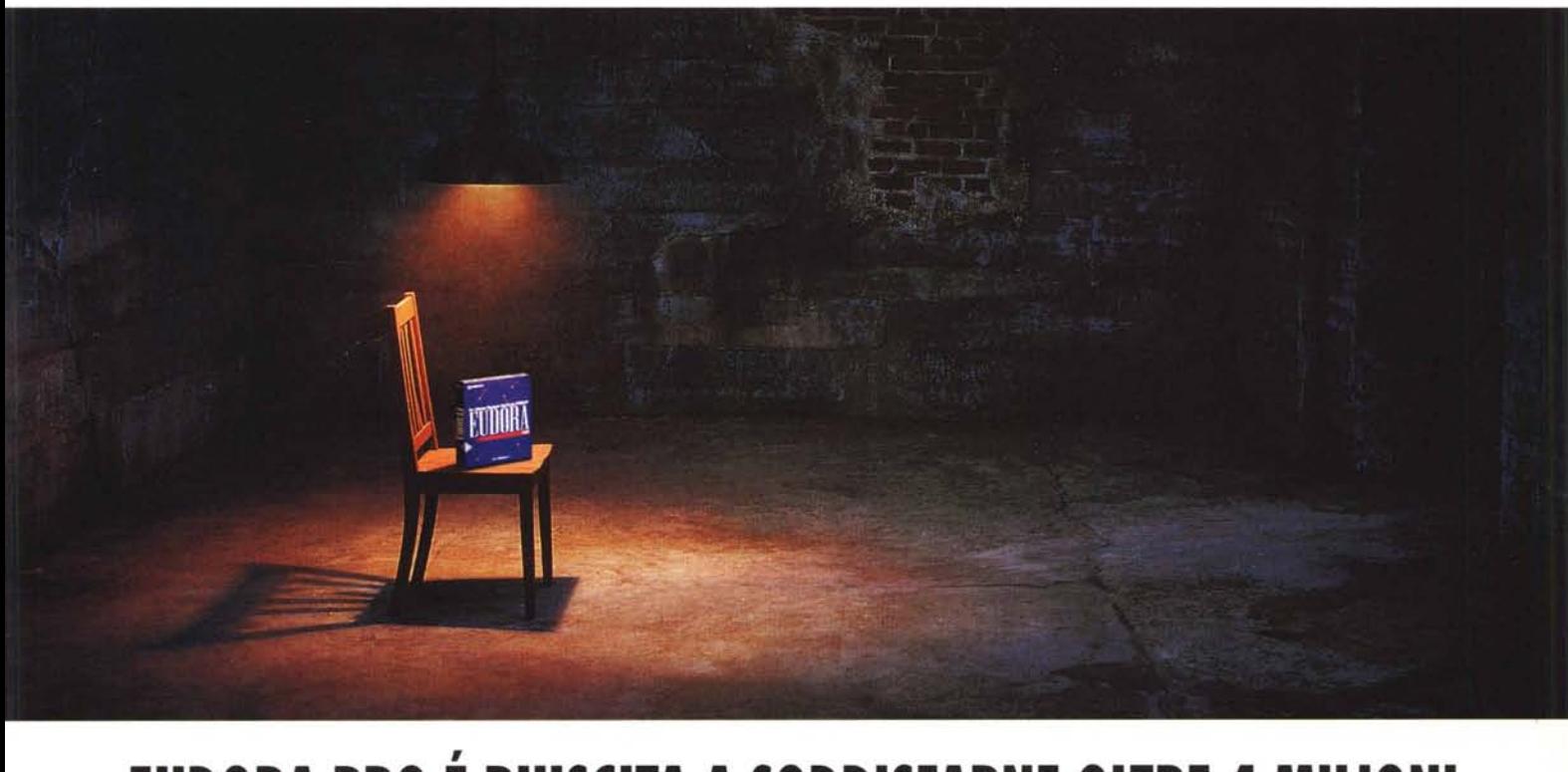

## **EUDORA PRO E RIUSCITA A SODDISFARNE OLTRE 4 MILIONI.**

Se un programma di posta elettronica può sopravvivere al giudizio esigente della comunità di Internet, deve essere davvero eccezionale.

Diversamente dai molti altri pacchetti di posta elettronica, Eudora Pro è un 'applicazione e-mail standard, progettata specificamente per Internet. Contiene tutte le funzioni di cui hai bisogno. E' estrememente facile da usare.

Eudora Pro permette di "attaccare" suoni, immagini o

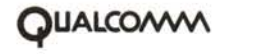

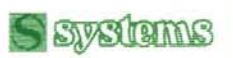

**tO**

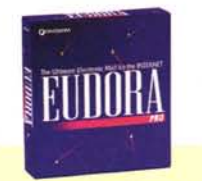

*"Impeccabilmente implementato e facile da usare, Elldora Pro è divenuto WIO dei miei strumellti preferiti* per *viaggia,. IIelln rete."* -PCWorld

*"ElIdora Pro <sup>è</sup>* il*piolliere delln posta elettronica di Internet..."* -MacUser

すすすすう

**CELO**

video a qualsiasi messaggio lanciandone automaticamente le applicazioni. Distingue inoltre la vostra posta urgente da quella corrente tramite appositi filtri.

Inclusi, trovate anche un'agenda personalizzabile e un dizionario per il controllo ortografico.

Eudora Pro è distribuito in Italia da Systems Comunicazioni ed è disponibile nella versione sia per MAC, sia per Windows (versione 3.x e Win 95) a solo Lire 249.000 +IVA.

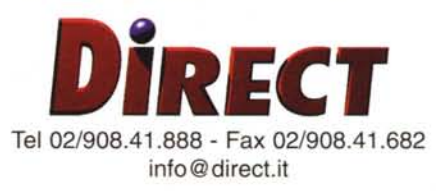

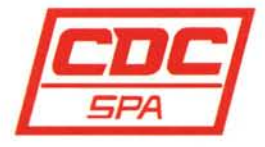

Tel 0587/28.82 Fax 0587/42.22.66

Tel 0331/54.06.50 Fax 0331/54.79.14 **[celomail@mbox.vol.it](mailto:celomail@mbox.vol.it)** la catena italiana dell' informatica **COMPUTER DlSCOUNT**

~©[Q) **Italia lnfoBluemark** 

Tel 06/59.66.21.98 - Fax 06/59.66.21.99 Tel 02/95.45.1 - Fax 02195.45.14.44